## Package 'nondetects'

May 18, 2024

Version 2.34.0 Date 2017-12-07 Title Non-detects in qPCR data Description Methods to model and impute non-detects in the results of qPCR experiments. Author Matthew N. McCall <mccallm@gmail.com>, Valeriia Sherina <valery.sherina@gmail.com> Maintainer Valeriia Sherina <valery.sherina@gmail.com> **Depends** R ( $>= 3.2$ ), Biobase ( $>= 2.22.0$ ) Imports limma, mvtnorm, utils, methods, arm, HTqPCR (>= 1.16.0) VignetteBuilder knitr Suggests knitr, rmarkdown, BiocStyle (>= 1.0.0), RUnit, BiocGenerics  $(>= 0.8.0)$ biocViews Software, AssayDomain, GeneExpression, Technology, qPCR, WorkflowStep, Preprocessing License GPL-3 Encoding UTF-8 LazyData true git\_url https://git.bioconductor.org/packages/nondetects git\_branch RELEASE\_3\_19 git\_last\_commit 47992b6 git\_last\_commit\_date 2024-04-30 Repository Bioconductor 3.19 Date/Publication 2024-05-17

### **Contents**

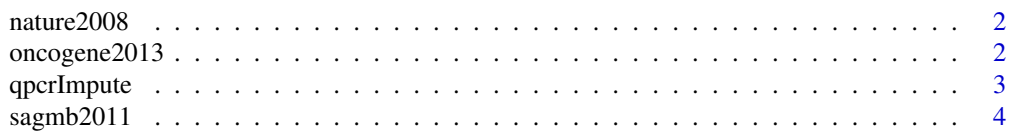

#### <span id="page-1-0"></span>**Index** [5](#page-4-0). The second state of the second state of the second state of the second state of the second state of the second state of the second state of the second state of the second state of the second state of the second

nature2008 *The qPCR data from McMurray* et al. *Nature 2008.*

#### Description

A study of the effect of p53 and/or Ras mutations on gene expression. The third dataset is a comparison between four cell types – YAMC cells, mutant-p53 YAMC cells, activated-Ras YAMC cells, and p53/Ras double mutant YAMC cells. Three replicates were performed for the untransformed YAMC cells, and four replicates were performed for each of the other cell types.

#### Usage

data(nature2008)

#### Format

A qPCRset object.

#### Examples

data(nature2008) show(nature2008)

oncogene2013 *The qPCR data from Sampson* et al. *Oncogene 2013.*

#### Description

Two cell types – young adult mouse colon (YAMC) cells and mutant-p53/activated-Ras transformed YAMC cells – in combination with three treatments – untreated, sodium butyrate, or valproic acid. Four replicates were performed for each cell-type/treatment combination.

#### Usage

data(oncogene2013)

#### Format

A qPCRset object.

#### Examples

data(oncogene2013) show(oncogene2013)

<span id="page-2-0"></span>

#### Description

This function models the missing data mechanism and uses an EM algorithm to impute the nondetect values in qPCR data.

#### Usage

```
qpcrImpute(object, dj=NULL, pyfit=NULL, groupVars=NULL,
         batch=NULL, tol=1, iterMax=100,
         outform=c("Single","Param","Multy"),
         vary_fit=TRUE, vary_model=TRUE, add_noise=TRUE,
         formula=NULL, numsam=5,
         linkglm = c("logit", "probit", "cloglog"))
```
#### Arguments

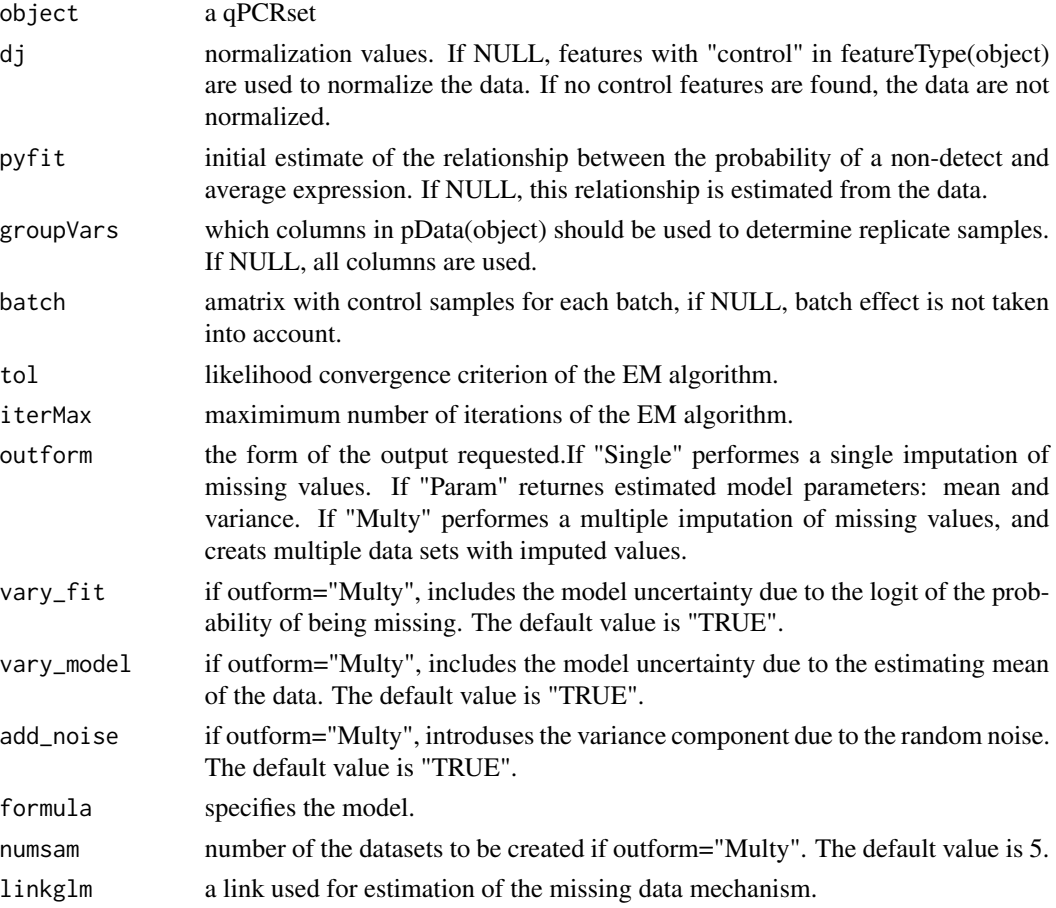

#### <span id="page-3-0"></span>Value

The function returns a qPCRset object with non-detects replaced by their imputed values.

#### Author(s)

Valeriia Sherina

#### Examples

```
data(sagmb2011)
tst <- qpcrImpute(sagmb2011, groupVars="sampleType",
                  outform=c("Single"), batch=NULL, linkglm = c("logit"))
```
sagmb2011 *The qPCR data from Almudevar* et al. *SAGMB 2011.*

#### Description

Cells transformed to malignancy by mutant p53 and activated Ras are perturbed with the aim of restoring gene expression to levels found in non-transformed parental cells via retrovirus-mediated re-expression of corresponding cDNAs or shRNA-dependent stable knock-down. The data contain 4-6 replicates for each perturbation, and each perturbation has a corresponding control sample in which only the vector has been added.

#### Usage

```
data(sagmb2011)
```
#### Format

A qPCRset object.

#### Examples

data(sagmb2011) show(sagmb2011)

# <span id="page-4-0"></span>Index

∗ datasets nature2008, [2](#page-1-0) oncogene2013, [2](#page-1-0) sagmb2011, [4](#page-3-0) ∗ manip qpcrImpute, [3](#page-2-0) nature2008, [2](#page-1-0) oncogene2013, [2](#page-1-0) qpcrImpute, [3](#page-2-0)

sagmb2011, [4](#page-3-0)